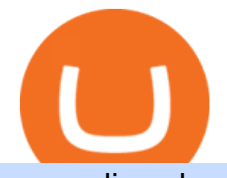

anz online share trading au ada crypto price binance explained coinbase to ledger nano barnbridge crypto

https://cryptobycurrency.com/wp-content/uploads/2021/07/ADA-Price-Analysis-ADA-Token-Price-Breaks-A -Long-Term-Formidable.jpg|||ADA Price Analysis: ADA Token Price Breaks A Long-Term ...|||2000 x 1125 How can I setup Google Authenticator on Binance?

The Basics of Support and Resistance Explained Binance.US Blog

https://lh3.googleusercontent.com/HknCGyPKQJqGMpDoSvEHXXxdw1-Hg9ma4kg7SnUFTP0jxSGnMWIS eF-U-PQiA\_illIkdMs2wdcUU\_j7nUN8eQxKwAEUVbQNzo\_TJEmP-BEMB\_k9Guag9QMUoTq2ZyCLPQJ 9YxD1W|||Crypto.com App Lists BarnBridge (BOND)|||1600 x 800

https://globalxetfs.co.jp/en/research/introducing-the-global-x-blockchain-etf-bkch/rnn2gk0000008ift-img/210 714-BKCH\_launch-v1-02.png|||Introducing the Global X Blockchain ETF (BKCH) | Global X ETFs|||3334 x 1729

https://gblobscdn.gitbook.com/assets%2F-LhZPsev3Rzmc5ZEnuuL%2F-M34yMpTuVNknmwGQeiM%2F-M34yqmoLrHQaUlMLgoD%2Fimage.png?alt=media&token=20f160de-5d30-4af2-9f61-d69caf2f00c4||| Futures trading Binance - Finandy Docs|||1728 x 1098

https://support.binance.us/hc/article\_attachments/360095212454/Screen\_Shot\_2020-10-19\_at\_2.55.39\_PM.pn g|||How to Change Your Google/SMS Two Factor Authenticator ...|||2906 x 1495

How to Buy BOND from BarnBridge - BTC Geek

https://i0.wp.com/www.usethebitcoin.com/wp-content/uploads/2018/02/binance-security.jpeg|||Binance Review: All You Need To Know | UseTheBitcoin|||1920 x 967

https://i.ebayimg.com/images/g/mcIAAOSwmsxgcMkk/s-l1600.png|||10 X CARDANO COINS ADA COINS - ADA MINING CONTRACT ...|||1080 x 1080

How to Use YubiKey for Two-factor Authentication . - Binance

Find the latest Cardano USD (ADA-USD) price quote, history, news and other vital information to help you with your cryptocurrency trading and investing.

Timeline for Gemini BTC credit card? : Gemini

Binance staking options explained. Beginner tutorial for all possible options to stake your funds on Binance for more rewards. Never leave your assets idle, get more passive income. All videos uploaded to my channel are done with educational purpose, but please note that they are based on my personal experience and my personal opinions.

https://cdn.bytesin.com/wp-content/uploads/2018/05/Binance-advanced-view.jpg|||Binance Exchange Review: A beginners's guide|||1920 x 949

GlobalToken (GLT) Price, Charts, and News Coinbase: global .

https://cdn.publish0x.com/prod/fs/images/bd5bef5cdcf6489843c5ca55fc7582b3a1672cf95394ae05af9a4d41b0 f9bbb1.png|||Binance Dual Savings Explained|||3539 x 1987

https://img.gadgethacks.com/img/04/82/63651270511373/0/binance-101-enable-google-authenticator-for-with drawals.w1456.jpg|||Authenticator App Fortnite Code - V Bucks Event|||1440 x 2960

https://i.ebayimg.com/images/g/7tEAAOSwKD5gjFmS/s-l1600.jpg|||6 Cardano (ADA) CRYPTO MINING CONTRACT - 6 ADA Coin ...|||1095 x 1080

ANZ Share Investing Review: Fees and share trading Finder

Migrating Your Coins From Coinbase Ledger

https://noirlab.edu/public/media/archives/geminifocus/screen/geminifocus028.jpg|||Gemini Focus 028 NOIRLab|||1280 x 1656

https://docs.microsoft.com/en-us/azure/active-directory/connect/media/active-directory-aadconnect-pass-throu gh-authentication-security-deep-dive/pta1.png|||Azure Active Directory Pass-through Authentication ...|||2004 x 955

Transfering Coins from Coinbase to Ledger Nano S or X. 1. Plug in your Ledger. Connect your ledger device

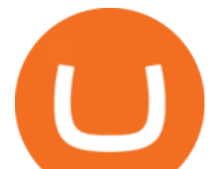

to your PC and input your pin. 2. Open the Ledger Live application and input your password. 3. Select Receive on the left hand side menu. 4. Choose an Account. 5. Open the right app one your .

https://cryptoglobe.s3.eu-west-2.amazonaws.com/2021/04/ADA-Hits-1.55.jpg|||Cardano Breaks \$1.55, Crypto Analyst Expects \$ADA Price To ...|||1920 x 1440

Cardano (ADA) live coin price, charts, markets & amp; liquidity

How and Where to Buy BarnBridge (BOND) An Easy Step by Step .

https://i.ebayimg.com/images/g/nUAAAOSwnBRgT50W/s-l1600.jpg|||10 Cardano (ADA) CRYPTO MINING-CONTRACT - 10 ADA - Crypto ...|||1107 x 802

BarnBridge (BOND) Exchanges. Buy & amp; sell BarnBridge (BOND) with fiat currencies (USD, CAD, AUD, EUR, GBP etc) or another coin such as BTC or ETH. Harder to use for beginners but has cheaper fees. BarnBridge (BOND) is on the Ethereum network (ERC-20) so it can be stored using any ETH compatible wallet. See below for recommended wallets.

© Australia and New Zealand Banking Group Limited (ANZ) 2016 ABN 11 005 357 522. ANZ&#39:s colour blue is a trade mark of ANZ.

GlobalToken (GLT) is a cryptocurrency . Users are able to generate GLT through the process of mining. GlobalToken has a current supply of 121,926,850. The last known price of GlobalToken is 0.0007179 USD and is up 5.88 over the last 24 hours. It is currently trading on 1 active market (s) with \$1.05 traded over the last 24 hours.

Gemini to Offer Credit Card with Crypto Rewards

https://gblobscdn.gitbook.com/assets%2F-M6CjLe1Bz1VSFiakrFB%2F-M6IWxYeTUm\_SfRRtKRD%2F-M  $6L$ jZXh5kqn24\_izwt2%2F1.png?alt=media&token=76fb19e0-76a5-4072-b3e5-84e3afe433c6|||How import the Binance API into your Brokerst account ...|||1721 x 1293

https://coincentral.com/wp-content/uploads/2017/08/Coinbase Gemini 2000x1000.jpg|||Coinbase vs Gemini Comparison | CoinCentral|||2000 x 1000

https://es.crypto-economy.com/wp-content/uploads/sites/2/2019/07/Coinbaseen6.png||Cómo configurar tu wallet Coinbase para guardar tus ...|||1920 x 1080

https://btcisawesome.com/wp-content/uploads/Screenshot-2021-08-05-at-15.34.19.jpg|||Binance Suspends Ethereum (ETH) Withdrawals and Deposits ...|||1200 x 1145

https://gblobscdn.gitbook.com/assets%2F-M6CjLe1Bz1VSFiakrFB%2F-M6DlAGOPPEp8uMWydfl%2F-M6 DxYIwO0U7mIDx6lmd%2F4.1.png?alt=media&token=1558ae89-c664-401f-9162-ffa6b5adc5b5|||How to secure your Binance account with 2FA - Brokerst|||1800 x 1200

ANZ Says Australia Data Points to Lower Spending, More Online .

https://www.crowdfundinsider.com/wp-content/uploads/2021/04/Gemini-scaled.jpeg|||Gemini's Crypto Credit Card Set to Launch in Summer 2021|||2048 x 2048

http://www.bitcoincoupons.org/wp-files/bitcoincoupons.org/2020/06/ledger\_logo-1024x1024.jpg||[Ledger Discount Code Promo Code|||1024 x 1024

https://support.binance.us/hc/article\_attachments/360069863814/image-5.png|||Google Authentication Guidelines Binance.US|||1078 x 1088

https://arizent.brightspotcdn.com/a7/c0/3ba9449e48d5ac4a4810a35105b6/ab-020221-gemini-2.jpeg|||Can I Buy Bitcoin With Credit Card On Gemini - 5 Ways To ...|||4800 x 2700

https://binancewolfs.com/wp-content/uploads/2021/05/Group-100.png|||What is Binance Smart Chain and How Does it Work ...|||2421 x 1445

https://technofizi.net/wp-content/uploads/2018/07/Binance-02.jpg|||10 Cryptocurrency Exchanges like Binance and Its ...|||1919 x 1040

https://defireport.io/wp-content/uploads/2021/04/BID.jpg|||IDB and CITI's Innovation Lab make international payments ...|||2560 x 1562

With the Gemini Credit Card, you can earn rewards in bitcoin, the best performing asset class of the last decade, 1 or 40+ other cryptos currently available on Gemini. Its the only credit card that deposits your crypto

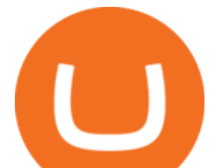

rewards immediately. That means the crypto you earn lands in your Gemini account the instant you swipe, not a month later. 2 No need to time the market or pay trading fees. Earn bitcoin, ether, or any of your favorite cryptos simply by living your life, every day, every .

https://i.etsystatic.com/23925075/r/il/259a9e/2725134552/il\_fullxfull.2725134552\_ddlq.jpg|||Crypto Ticker ADA Cardano real time Price Wifi Display | Etsy|||2099 x 1577

Binance staking options explained

https://maxbit.cc/wp-content/uploads/2021/07/09/Crypto-Price-Analysis-Overview-July-9-BTC-ETH-XRP.jp g|||Crypto Price Analysis & amp; Overview July 9: BTC, ETH, XRP ...|||1920 x 1080

ANZ Share Investing customers can earn 1 Qantas Point per AU\$3 spent on brokerage fees on shares, ETFs, interest rate securities, warrants and options by providing your Qantas Frequent Flyer number to ANZ Share Investing prior to trading. For shares, ETFs, interest rate securities, warrants and option trades, this offer only applies to trades executed where orders are placed under ANZ Share Investing retail User IDs on ANZ Share Investing retail accounts.

https://usermanual.wiki/Document/PALASM2SoftwareJul87.1191077710-User-Guide-Page-1.png|||PALASM \_2\_Software\_Jul87 PALASM 2 Software Jul87|||1042 x 1346

Open the Google Authenticator App and tap [Enter a setup key]. Enter your Binance account details and the 16-digit setup key. Enter your Binance account details and the 16-digit setup key. Tap [Add] and you should see a 6-digit code.

How to Enable Google Authentication (2FA) and . - Binance

https://miro.medium.com/max/2000/1\*vD8ReiICKF85nrnXOnNIvw.png||Retrieve Your Api Key & Secret - Binance | by Dan Crisan ...|||2000 x 1087

https://i.ebayimg.com/images/g/TEcAAOSw7-1gXKH3/s-l1600.jpg|||5 Cardano (ADA) - 5 - Crypto Moneda Ada mining contract ...|||1024 x 770

How to use Ledger Nano X with Coinbase? Step 1: Connect the device First of all, what you need to do is to plug the device to your laptop or desktop. By entering the PIN code get access to the Ledger Live App. Step 2: Check the left side panel Have you got secure access to the live app?

Cardano Coin Price & amp; Market Data Cardano price today is \$1.27 with a 24-hour trading volume of \$1,200,891,264. ADA price is up 11.4% in the last 24 hours. It has a circulating supply of 32 Billion ADA coins and a total supply of 45 Billion. If you are looking to buy or sell Cardano, Binance is currently the most active exchange.

https://btcpeers.com/content/images/2020/12/Screenshot--36-.png|||How can I setup Google Authenticator on Binance?|||1893 x 920

https://gblobscdn.gitbook.com/assets%2F-M6CjLe1Bz1VSFiakrFB%2F-M6DSKuR9PHOQ0OUtnXD%2F-M 6DUJfpPAfgmeQ1J2JJ%2F5.1.png?alt=media&token=0568184c-ffc7-4429-800a-9271d3cfbc14|||How to create an account in Binance - Brokerst|||1800 x 1200

The Gemini Credit Card allows you to earn up to 3% back in bitcoin or other cryptocurrencies on the dollars you spend. Join the Gemini Credit Card waitlist to get early access. Check out some of the Gemini Credit Cards exciting features: Real-time rewards: Cardholders will earn up to 3% back on qualifying purchases in bitcoin or any of the more than 30 cryptocurrencies available on Gemini. Crypto rewards will automatically be deposited into the cardholders Gemini account.

How & amp; Where to Buy BarnBridge: Price & amp; Exchanges (January 2022)

https://cryptofu.xyz/wp-content/uploads/2018/04/Binance-RSI.jpg||Technical Analysis Practice 2 RSI(Relative Strength ...|||1280 x 1067

Binance exchange is currently the leading cryptocurrency trading platform in terms of daily trading volume, and BNB is used to pay for trading fees, among other things, on the platform. The token was launched in July 2017 to be used as a tool for crowdfunding in the Binance ICO.

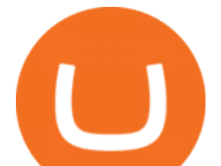

Without enough capital he/ she is reliant upon the bank for investment and that one entity decides valuation and terms. Not in the Global Token Exchange hes got (albeit on a way smaller level) the same autonomy as a tech giant preparing to launch an IPO. GTE is mostly still just a concept. But we see it taking shape right in front of our eyes.

https://www.nftculture.com/wp-content/uploads/2021/05/NFT-and-Ethereum-Economics-2048x1152.png|||Ch ad Knight | NFT Culture | NFT & amp; Crypto Art | Artists ... |||2048 x 1152

Here is where you can buy BarnBridge (BOND) : Crypto Markets .

List of all GlobalToken (GLT) exchanges, where you can buy, sell and trade GLT, live prices and trade volumes from more then 1 markets.

Binance Google Authenticator Key. Visit for Binance Google Authenticator Key .The most used and at the same time the most reliable crypto exchange platform is Binance. Also, Binance extremely easy to use and learn, you can earn a 20% commission discount on each purchase. Binance 20% Sign Up Code: 77181558.

https://bitcoinmagazine.com/.image/t\_share/MTc5Mjk3NzkzMDU1ODYwNDE5/gemini-exchange-announce s-full-adoption-of-the-segwit-protocol.jpg|||Gemini To Launch Bitcoin Rewards Credit Card - Bitcoin ...|||1200 x 794

https://www.coinigy.com/assets/img/charts/5f7dd9f10a962.png|||Binance Chart - Published on Coinigy.com on October 7th ...|||1332 x 800

Binance Chain Wallet. The Binance Chain wallet is a browser extension that is created and maintained by Binance exchange. It is the official Binance wallet for accessing BSC and Binance Chain available on both Firefox and Chromium browsers, such as the Brave Browser. The wallets functionality may be limited, but it gets the most important job done, and Binance is constantly improving it.

Gemini Crypto Exchange to Release On-Trend Rewards Card

https://u.today/sites/default/files/styles/1200x900/public/node-1299.jpg|||What Is Binance Coin (BNB) - Simple Explanation for Beginners|||1200 x 900

Binance Smart Chain (BSC) Explained A Beginners Guide .

Ledger.com - Ledger - State-Of-The-Art Security

https://captainaltcoin.com/wp-content/uploads/2019/02/binance-jersey-review-1300x866.jpg|||Binance Jersey Review 2020 - How safe is the new fiat ...|||1300 x 866

https://secureidapp.com/wp-content/uploads/2019/11/2-7.png|||Binance Mobile App TOTP Setup Digital eID, eSignature ...|||1098 x 2056

https://kroisos.io/wp-content/uploads/2021/06/d6eafe6d-f657-41e6-ac75-ee13b6099b4e-1536x864.png|||Multi -Assets Mode on Binance: How It Works and What You ...|||1536 x 864

Binance Coin (BNB) Explained Things to Know & amp; How to Buy

https://tehnoobzor.com/uploads/posts/2018-10/1539886483\_vozmozhnosti-karty-crypto-credit-card.jpg|||Gemi ni Crypto Credit Card Customers Will Earn Up To 3% In ...|||1024 x 1024

https://palmabot.com/wp-content/uploads/2020/05/binance-enter-user-data.png||Binance PalmaBot|||1128 x 1068

Transfer Your Crypto Assets From Coinbase To Ledger. If playback doesn't begin shortly, try restarting your device. Videos you watch may be added to the TV' watch history and influence TV recommendations.

https://i.ebayimg.com/images/g/jAUAAOSwp~RgURMJ/s-l1600.jpg|||9 Cardano (ADA) CRYPTO MINING-CONTRACT - 9 ADA - Crypto ...|||1600 x 1600

https://thenewscrypto.com/wp-content/uploads/2021/02/ada.jpg|||Cardano (ADA) Price Spikes, Reaching a 3-Year High ...|||1600 x 1065

https://miro.medium.com/max/3838/1\*bp4PX0grSOoFXUqosXt7OA.png|||Binance intro Cryptociety Explanation Series. | by ...|||1919 x 972

Coinbase Wallet was launched by Coinbase exchange for secure operations with coins and tokens. To use Coinbase Wallet, you dont need to have an account with Coinbase exchange. Read more: Ledger Nano S

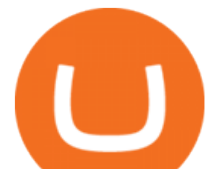

Wallet is a hardware wallet, a flagship product of the Ledger company, that has been in the industry since 2014.

https://watchclicker.com/wp-content/uploads/2020/07/Lorier-Gemini-15-1536x1024.jpg|||Lorier Gemini Chronograph 39mm Review - Watch Clicker|||1536 x 1024

https://moneydoneright.com/wp-content/uploads/gemini-credit-card.jpg|||Gemini Referral Code xegklz9ux Gives a \$10 BTC Bonus!|||2048 x 793

Cardano USD (ADA-USD) Price, Value, News & amp; History - Yahoo.

Cardano ADA Coin Crypto Price Prediction and Technical Analysis January 2022 5 hours ago "CARDANO'S POTENTIAL IN 2022 IS \$50" Charles Hoskinson: ADA Is Going To Explode Very Soon (HUGE!)

https://preview.redd.it/tqxdt42b8kl51.jpg?auto=webp&s=d6980efb0555ff736b2ff278c21deda9eae39e8e||| Can someone explain... : binance|||1080 x 2312

Videos for Coinbase+to+ledger+nano

Coinbase to Integrate Ledgers Hardware Wallets

https://bitshouts.com/wp-content/uploads/2018/04/photo5965212024113835715.jpg||Binance Coin Burn Explained (BNB): What You Need To Know ...|||1579 x 827

https://www.nasa.gov/sites/default/files/opennex\_drought\_image\_0.jpg|||NASA Launches Earth Science Challenges with OpenNEX Cloud ...|||2818 x 1488

https://i.ebayimg.com/images/g/oDAAAOSwvw5gBgWo/s-l1600.jpg|||Cardano ADA Crypto Mining Contract 10 ADA Crypto Currency ...|||1200 x 1200

https://assets.bwbx.io/images/users/iqjWHBFdfxIU/ifQm8u30X0WQ/v0/-1x-1.jpg|||Etrade Australia Login Currency Exchange Rates|||2000 x 1333

https://i.imgur.com/D336g5M.jpg|||Gemini Credit Card Chooses Mastercard As Its Official ...|||2430 x 1350 To buy BarnBridge (BOND) tokens on most cryptocurrency exchanges, you must first have Bitcoin (BTC) or Ethereum (ETH) to trade with. The good news is that BTC or ETH can be purchased at Coinbase exchange, simply using either your credit or even your bank account.

How to Buy GlobalToken (GLT) [For Beginners] - HedgeWorld

Cardano (ADA) price today, chart, market cap & amp; news CoinGecko

https://techcrunch.com/wp-content/uploads/2021/01/Tyler\_Cameron-Winklevoss-2-1.jpg?w=1024|||Can I Buy Bitcoin With Credit Card On Gemini - 5 Ways To ...|||1024 x 819

On getting exposed on how to transfer from Coinbase to ledger nano s wallet, you should also take note of the transfer fees. Well, Coinbase usually has flat fees on it  $&\#39$ ; spread for all transactions with them which include purchases, sales, and withdrawals. But it  $&\#39$ ; fees depends on how much you want to pay, transferring from Coinbase to ledger nano s might take a range of 30 minutes to 3 days depending on the amount of traffic on the block within that period and also on the amount paid by the .

https://i.ebayimg.com/images/g/hq8AAOSwzJBgSill/s-l1600.png|||3 Cardano (ADA) CRYPTO MINING-CONTRACT - 3 ADA - Crypto ...|||1080 x 1080

Why choose ANZ Share Investing ANZ

https://coingraph.uno/wp-content/uploads/2021/04/8f60bee271091b5a85b6fc483057ea95.jpeg|||Mastercard Revealed as Partner on Gemini Crypto Credit ...|||1500 x 903

BarnBridge (BOND) - Where do I buy & amp; store BOND? Price.

https://noirlab.edu/public/media/archives/images/wallpaper1/GeminiCardGameBox.jpg||The Gemini Card Game Box | NOIRLab|||1024 x 768

Note: The Gemini Credit Card is currently only available through a waitlist. This review will be updated with details as they are released. Gemini Credit Card Welcome Bonus N/A Annual Fee \$0.

https://support.bincentive.com/hc/article\_attachments/360051766334/EN3.png|||Finding Binance Futures' API key. Help Center|||1791 x 1051

How to Buy BOND Token. Now that you understand BarnBridge, it is time to talk about BOND, the

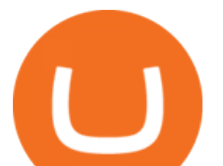

governance token. Before we proceed, know that a protocol like BarnBridge could be very promising but a token like BOND may not be able to retain value. The BOND token has the highest liquidity on Uniswap via BOND/USDC pair.

Gutscheine Review 2021 - Get a 20% Fee Discount

Where to buy BarnBridge (BOND) As of right now there are 23 cryptocurrency exchanges and marketplaces available for you to trade BarnBridge (BOND) online. Below you  $\&\#39$ : Il find a list of all the cryptocurrency marketplaces and exchanges that currently list BarnBridge (BOND) for trading.

ANZ Share Investing customers can earn 1 Qantas Point per AU\$3 spent on brokerage fees on shares, ETFs, interest rate securities, warrants and options by providing your Qantas Frequent Flyer number to ANZ Share Investing prior to trading. For shares, ETFs, interest rate securities, warrants and option trades, this offer only applies to trades executed where orders are placed under ANZ Share Investing retail User IDs on ANZ Share Investing retail accounts.

Cardano (ADA) Price, Charts, and News Coinbase: cardano .

How to Reset Google Authentication Binance

https://images-na.ssl-images-amazon.com/images/I/71JDM0k0CCS. AC UL1500 .jpg|||Amazon.com:

LAWLZ Women Blocking Small Crossbody Bags Cell ...|||1484 x 1500

https://captainaltcoin.com/wp-content/uploads/2019/04/blockstack.png|||Blockstack Token LLC Announces SEC Filing for Regulated ...|||1714 x 862

https://support.binance.us/hc/article\_attachments/360070987093/image-1.png|||Google Authentication Guidelines Binance.US|||1999 x 1110

ADA Price Live Data. The live Cardano price today is \$1.27 USD with a 24-hour trading volume of \$1,890,142,446 USD. We update our ADA to USD price in real-time. Cardano is up 0.26% in the last 24 hours. The current CoinMarketCap ranking is #7, with a live market cap of \$42,591,713,268 USD. It has a circulating supply of 33,526,808,301 ADA coins and a max. supply of 45,000,000,000 ADA coins.

ANZ Share Investing (E\*TRADE) ProductReview.com.au

1. Log in to your Binance account and click[Profile] - [Security]. 2. Next to [Google Authentication], click [Change] to directly replace your existing Google Authenticator, or click [Remove] to unbind the current Authenticator and bind a new one later.

Buy Bitcoin & amp; Crypto Instantly - The Safest Place to Buy Crypto

GlobalToken (GLT) is a cryptocurrency . Users are able to generate GLT through the process of mining. GlobalToken has a current supply of 117,418,150. The last known price of GlobalToken is 0.00037447 USD and is down -1.71 over the last 24 hours. It is currently trading on 3 active market (s) with \$7.28 traded over the last 24 hours.

https://noirlab.edu/public/media/archives/images/screen/GCG-account.jpg|||The Gemini Card Game - Account | NOIRLab|||1280 x 952

https://support.binance.us/hc/article\_attachments/360095212434/Screen\_Shot\_2020-10-19\_at\_2.34.35\_PM\_1. png|||How to Change Your Google/SMS Two Factor Authenticator ...|||1258 x 966

International shares trading ANZ

https://excelcryptocurrency.com/wp-content/uploads/2021/07/ada-3-1536x864.jpg||Cardano (ADA) Price Predictions: Where Does the Green Coin ...|||1536 x 864

5 Easy Steps to Transfer from Coinbase to Ledger (2022)

Ada+crypto+price News

Members get access to exclusive content. Become a Member. Articles Most Recent Articles; Most Popular; Premium Content

GlobalToken is on the decline this week. The price of GlobalToken has fallen by 25.08% in the past 7 days. The price declined by 12.57% in the last 24 hours. The current price is \$0.000615 per GLT. GlobalToken is 99.44% below the all time high of \$0.11. The current circulating supply is 121,926,850 GLT.

https://images.cointelegraph.com/images/1434\_aHR0cHM6Ly9zMy5jb2ludGVsZWdyYXBoLmNvbS9zdG9y

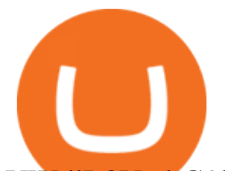

YWdlL3VwbG9hZHMvdmlldy83MDg0YzY5ZDE3YTQ1ZDkyZDNkYWU2NDE1MDZmOGFhNC5qcGc= .jpg|||Philippine Boxing Champion Manny Pacquiao Releases Own ...|||1434 x 956

https://icodrops.com/wp-content/uploads/2021/06/PolyPAD-Network-Partners.png||PolyPAD Network (MPAD) - All information about PolyPAD ...|||2880 x 976

Binance.US does NOT provide investment, legal, or tax advice in any manner or form. The ownership of any investment decision(s) exclusively vests with you after analyzing all possible risk factors and by exercising your own independent discretion. Binance.US shall not be liable for any consequences thereof.

https://dvh1deh6tagwk.cloudfront.net/finder-au/wp-uploads/2019/12/GiftBox\_GettyImages\_1536x864.jpg|||H ow to buy shares as a gift in Australia - finder.com.au|||1536 x 864

GlobalToken (GLT) Exchanges - Where to Buy,Sell,Trade CoinLore

Published January 14, 2021. Jumping on the hot digital currency trend, cryptocurrency exchange firm Gemini said Thursday that it will launch a branded rewards credit card later this year. Gemini also announced Thursday that it had acquired Blockrize, a fintech that was already developing a cryptocurrency rewards card.

Share trading platforms and tools ANZ

https://www.coinigy.com/assets/img/charts/5cb759a36b1ca.png|||Binance Chart - Published on Coinigy.com on April 17th ...|||2352 x 1123

How And Where To Buy BarnBridge (BOND) Token - Full Guide

https://i.etsystatic.com/28487188/r/il/6837ce/3146409633/il\_1588xN.3146409633\_k9u5.jpg|||Cardano 2021 Edition ADA Physical Crypto Coins | Etsy|||1588 x 1588

What is GTE and How do I invest in it? : GlobalTokenExchange

https://cdn-images-1.medium.com/max/1600/1\*oUF4kSv9UqT16RfHc8gKKQ.png|||Keeping Your Crypto Coins Safe denizandvlad Medium|||1333 x 916

WHAT IS global token GlobalToken (GLT) is the worlds largest proof-of-work cryptocurrency with support for 60 mining algorithms, the most algorithms of any cryptocurrency. This optimizes for mining, which increases transaction speed and lowers costs, making GLT ideal for daily use.

https://miro.medium.com/max/3826/1\*EF2ePgNufh1aOCBTIXaR5w.png|||How To Add Two Factor Authentication (2FA) To Binance | by ...|||1913 x 955

ANZ recommends that you read the ANZ Share Investment Loan Product Disclosure Statement and the ANZ Investment Lending Terms and Conditions which are available at anzshareinvesting.com.au or by calling the Client Services Team on 1800 639 330 between 8.00am and 6.00pm (Sydney/Melbourne time) during ASX trading days before deciding whether to .

The Binance Coin (BNB) Explained DailyCoin

https://thumbs.dreamstime.com/z/coin-cardano-ada-cryptocurrency-background-binary-crypto-matrix-text-pri ce-chart-token-ada-cardano-cryptocurrency-147947055.jpg|||Token ADA Cardano Cryptocurrency On The Background Of ...|||1600 x 1155

Buy Tokens Like Cardano - The Most Trusted Platform

Ledger Nano S hard wallet. (Motokoka/Wikimedia Commons) Crypto exchange Coinbase is planning to integrate Ledger hardware wallets, bringing users more options for self-custody of their crypto,.

ANZ Share Investing customers can earn 1 Qantas Point per AU\$3 spent on brokerage fees on shares, ETFs, interest rate securities, warrants and options by providing your Qantas Frequent Flyer number to ANZ Share Investing prior to trading. For shares, ETFs, interest rate securities, warrants and option trades, this offer only applies to trades executed where orders are placed under ANZ Share Investing retail User IDs on ANZ Share Investing retail accounts.

A Beginners Guide to Futures Trading (Website) Binance

https://finematics.com/wp-content/uploads/2021/03/trilemma-2048x1112.png|||Binance Smart Chain and CeDeFi Explained Finematics|||2048 x 1112

https://exicos.com/wp-content/uploads/2021/06/earn-btc-for-free-signup-on-tap2021.jpeg|||EXICOS Airdrops

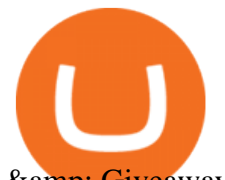

& Giveaways Page 2 Exclusive ...|||1600 x 900

https://external-preview.redd.it/gVSFzelkrfpTFqEX4I3\_0XJ4-noQF1AKEqXkqer3fk4.png?auto=webp& s=487fc67a198e86a1b7ff9f36fc9cfb6a3d62694f|||Binance Manipulation Proof : RequestNetwork|||1354 x 826 How to buy BarnBridge (BOND) token?

Binance is a crypto-to-crypto exchange. This means that users can only use it to trade cryptocurrencies. If you dont already own some cryptocurrency, then youll need to buy some before you can start trading with Binance. I suggest using an exchange that offers fiat currency trading like Coinmama, CEX.IO or Coinbase.

How to get set up. Step 1: Go to Binance Website. Click here to go to Binance, the link will open in new window so you can still follow this guide. I would bookmark the . Step 2: Complete the Sign-Up Process. Click on the Register button which is located in the right corner of the webpage and .

https://i1.wp.com/dailyhodl.com/wp-content/uploads/2021/01/cash-back.jpg?resize=1320%2C774&ssl=1 |||Crypto Exchange Gemini Launching Credit Card That Pays ...|||1320 x 774

Binance Google Authenticator Key : CryptoFarmer

https://cdn.publish0x.com/prod/fs/images/4be2998068a9635a89613c8d6e2b92a793ac4562d7296bd56d30539 358ef06b3.jpeg|||How To Active 2FA Google Authentication In Binance ...|||1920 x 1078

https://chartsandtrends.com/wp-content/uploads/2018/06/2018-06-17\_BNBUSDT-UTW-1200x881.png|||Bina nce Coin (Symbol: BNB) Unaffected By The General ...|||1200 x 881

Coinbase vs. Ledger Nano S: What is the Best Way to Store .

BarnBridge price today, BOND to USD live, marketcap and chart .

Gemini Partners with Mastercard to Launch New Crypto Rewards .

https://i1.wp.com/mikiguru.com/wp-content/uploads/2021/08/binance-coin-t.png?resize=1536%2C864& ssl=1|||Binance Coin (BNB) Explained and it Meaning - MikiGuru|||1536 x 864

https://block-builders.net/wp-content/uploads/2021/01/Binance-Interface-zum-Kauf-von-Kryptowahrungen.pn g|||Binance or Coinbase which crypto exchange is the best ...|||3394 x 2186

https://cryptobulls.info/wp-content/uploads/2020/04/img\_5e9ed690ecda2.jpg|||What is Binance? A comprehensive guide to the Binance ...|||1242 x 1136

https://cryptomoonpress.com/wp-content/uploads/2019/12/Cardano-ADA-Price-Analysis-1.jpg|||Cardano Dips to \$0.037 in Just 5 Days & amp; Trades in Red|| $|1920 \times 1275$ 

Videos for Binance+explained

https://i0.wp.com/coinsutra.com/wp-content/uploads/2019/05/Binance-API-Key-confirmation.jpg?resize=120 0%2C1053&ssl=1|||CoinTracking Review: How To Use CoinTracking App (+ Expert ...|||1200 x 1053

How & amp; Where to Buy BarnBridge A Step-by-Step Guide to Buying BOND. Sign up at Gemini, the #1 rated BOND exchange. Fund your account with cash or crypto. Buy . BOND

https://tonyy.in/assets/img/2017/08/trade-screen2.png|||Guide to Buying Binance Coins (BNB) | Aeto |||2880 x 1560

How to invest in GTE Technology along side with Elon Must with just \$25https://youtu.be/huAd8kRsyjE How to Use Binance Authenticator for 2FA on Binance Binance.

https://s3-ap-southeast-2.amazonaws.com/www.cryptoknowmics.com/crypto/wp-content/uploads/2021/01/ada -all-time.png|||Ada Crypto Potential The Recent Price Rally Of The Altcoin ...|||1366 x 768

Crypto Credit Card Gemini

https://cryptoshuttlenews.com/wp-content/uploads/2021/01/post-column-01-13.jpg|||A Guide to Liquidity Pool Token - Crypto Shuttle News|||1920 x 1920

Binance explained (A beginner $&\#39$ ; guide to getting started.

https://bitcoinnewsworld.com/wp-content/uploads/2021/04/42.jpg|||Gemini To Launch Bitcoin Cashback Rewards On Mastercard ...|||1920 x 1080

https://external-preview.redd.it/HZEREl26h25rc2f8AQPFkFgpqaVXxpqfqB0m-Ad1uC8.jpg?auto=webp&am p;s=fdf8cc9e0b8fce281819138bd24893d480959418|||Ether, ADA Crypto Prices Hit Lowest Levels In Over 1 Year ...|||1500 x 897

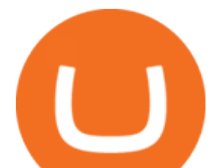

https://gblobscdn.gitbook.com/assets%2F-MEYRpckmJuuhnKblhzo%2Fsync%2Fac4c21d6ef0b63d99fd0578 441c702b2c697c0b5.png?alt=media|||Futures trading Binance - Finandy Docs|||2408 x 832

Coinbase and the Ledger Nano S, while both designed to send and store cryptos, are better suited for different purposes. Coinbase should be used for buying and selling. The Ledger for storage. If you want to succeed in the cryptocurrency game you need both a quality exchange and a quality wallet.

What is . ADACardano (ADA) is a decentralized third-generation Proof-of-Stake (PoS) blockchain platform with native token ADA named after Ada Lovelace, the 19th-century mathematician recognized as the first computer programmer. Cardano was created by blockchain development firm IOHK and led by Charles Hoskinson, a former co-founder of Ethereum.

The Global Token Exchange could open up an opportunity that is 1,000 times bigger than crypto and NFT combined. Todays easy investment gets you a piece of the whole exchange, for just \$25. There are many token exchanges for digital securities either in development or already live today.

No one can, however, predict prices of cryptocurrencies with total certainty, thus it is crucial to understand that the following ADA price predictions serve merely as a suggestion of possible price development and are not intended to be used as investment advice.

https://images-na.ssl-images-amazon.com/images/I/81QG31XSssL.\_AC\_SL1500\_.jpg|||Gemini NC14 Pro Ultra Slim aluminium Laptop, 14-inch Full ...|||1500 x 912

https://www.pageflows.com/media/videos/screenie\_34cb95bb-fa45-4e42-8e1e-882e6317e5b8.jpg|||Enabling 2FA on Binance (video & amp; 7 screenshots)|| $|1920 \times 1024$ 

https://miro.medium.com/max/4000/1\*Hru-gz2tFd-07csjnGhN4w.png|||Understanding the Internals of Crypto-Exchanges Using ...|||2000 x 1125

https://miro.medium.com/max/2000/1\*3iJ0Mw3TnLiKxxEs\_LZybg.png|||Retrieve Your Api Key & Secret - Binance | by Dan Crisan ...|||2000 x 1087

https://gblobscdn.gitbook.com/assets%2F-LhZPsev3Rzmc5ZEnuuL%2F-LjPEc09nDTak\_66F3gR%2F-LjHr2 3py\_awXT38TK1F%2Fimage.png?alt=media|||Enable 2FA on Binance - Finandy Docs|||2336 x 1240

https://cryptopotato.com/wp-content/uploads/2021/07/btcusd-jul9-min.png||Crypto Price Analysis & Overview July 9: BTC, ETH, XRP ...|||2908 x 1882

https://coincodex.com/en/resources/images/admin/guides/how-to-trade-futures/binance-crypto-exchange-revie w.png:resizeboxcropjpg?1580x888|||Binance Futures Trading Explained: Cryptocurrency Futures ...|||1579 x 888

https://i.ebayimg.com/images/g/vTMAAOSwvzVguuAU/s-l1600.png|||ADA (Cardano) CRYPTO MINING-12 HR CONTRACT - 10 ADA ...|||1093 x 783

https://cdn.investinblockchain.com/wp-content/uploads/2018/07/binance\_coin.jpg|||Binances First Year Review and What It Means for BNB|||1706 x 1137

ANZ Share Investing Buy Shares & amp; Trade Online ANZ

BlockFi vs. Gemini Credit Card Comparison .

How to Send Polkadot from Coinbase to Your Ledger S/X Nano .

https://blockonomi-9fcd.kxcdn.com/wp-content/uploads/2021/01/gemini-card.jpg|||Gemini Announces Credit Card with 3% Cashback Crypto Rewards|||1400 x 933

https://hocitfree.com/wp-content/uploads/2020/02/tai-app-google-authenticator.png|||Sàn Binance: Hng dn ng ký tài khon, bo mt, np rút ...|||1080 x 780

https://support.binance.us/hc/article\_attachments/360097505153/Screen\_Shot\_2020-10-19\_at\_3.39.24\_PM.pn g|||How to Change Your Google/SMS Two Factor Authenticator ...|||2660 x 1523

https://cryptonewsbtc.org/wp-content/uploads/2021/08/ada-4.jpg|||Cardano Price Predictions: How High Can the ADA Crypto Go ...|||1600 x 900

Online Investing Platform - Morgan Stanley

A Beginners Guide to Futures Trading (Website) Deposit USDT, BUSD into your USD-M Futures account as margin, and other Coins e.g. BTC into your COIN-M Futures as margin. Select the level of leverage to your preference. Choose the appropriate order type (buy or sell) Indicate the number of .

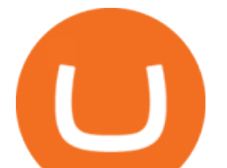

https://maxbit.cc/wp-content/uploads/2021/04/27/Gemini-to-launch-Bitcoin-cashback-rewards-on-Mastercardcredit-card.jpg|||Gemini to launch Bitcoin cashback rewards on Mastercard ...|||1160 x 773

Gemini Credit Card 2022 Review Forbes Advisor

https://binancesingapore.zendesk.com/hc/article\_attachments/360026747732/mceclip2.png|||How to Enable Google 2FA Binance Singapore|||2488 x 1188

If you would like to know where to buy BarnBridge, the top cryptocurrency exchanges for trading in BarnBridge stock are currently Binance, Mandala Exchange, KuCoin, Gate.io, and Coinbase Exchange. You can find others listed on our crypto exchanges page .

https://gblobscdn.gitbook.com/assets%2F-MEYRpckmJuuhnKblhzo%2Fsync%2F74211034cd54d66e586c0a9 b2860ace5c34d2431.png?alt=media|||Add API key on Binance - Finandy Docs|||2034 x 1176

After months-long waitlists and lots of speculation, BlockFi and Gemini are finally beginning to release their new credit card offerings. The BlockFi Rewards Visa® Card is now publicly available, but the Gemini Credit Card is still on a waitlist. Here are the differences between each card and our verdict as to which is best.

https://coindesk-coindesk-prod.cdn.arcpublishing.com/resizer/eGPOk222DzU6gFXo\_r9Jpz4ekeU=/1440x108 0/filters:format(png):quality(70)/cloudfront-us-east-1.images.arcpublishing.com/coindesk/IICH3DFJSZDN5G WLVLJEZLJNX4.png|||Crypto Exchange Korbit Launches South Korea's First NFT ...|||1440 x 1080

https://coindesk-coindesk-prod.cdn.arcpublishing.com/resizer/5b\_jt4S7tOTPPu9wgoGlucuFHoo=/1440x1080/ filters:format(jpg):quality(70)/cloudfront-us-east-1.images.arcpublishing.com/coindesk/3V6OZBCDX5GPTM MBUDCOLXPGMY.jpg|||ADA, SOL Lead the Way as Crypto Market Sees Price Pullback|||1440 x 1080

How to Use Binance Authenticator for 2FA on Binance App .

How to Transfer Coinbase to Ledger Nano S

Microblog: Global Token Exchange (G.T.E.) tease from Jeff .

Jamestown Investment Review - J. P. Morgan

Cardano (ADA) Coin Crypto --- price Prediction and Technical .

BarnBridge (BOND) can be purchased at a number of cryptocurrency exchanges including: Uniswap (V2) MXC.COM 1inch Exchange Bilaxy Hotbit To learn more about buying Bitcoin ( BTC) and other cryptocurrencies, read our comprehensive guide. BOND was first tradable on 19th Oct, 2020. It has a total supply of 10,000,000.

How to Enable Google Authenticator on Binance App Binance .

The best way to buy BarnBridge (BOND) You can buy BOND on Coinbase, Gate, Gemini, Hotbit, and 1Inch. The best place to buy BarnBridge with the U.S. dollar right now is Gemini.

https://public.bnbstatic.us/20200424/78837374-a0cc-46c0-be27-b376be62783c.png|||Binance.US Blog|||1600 x 900

https://finbold.com/wp-content/uploads/2021/05/binance-fees-explained.png|||Binance Fees Explained | How Much It Costs to Trade Crypto ...|||1200 x 800

ANZ Says Australia Data Points to Lower Spending, More Online Buys as A Result of Omicron ANZ Bank said that Australian ANZ-observed spending showed that there wasn't yet any sign of recovery from the omicron malaise in spending, with a decline of 27% in the first half of January compared with the first half of December (versus 17%-21% declines .

https://support.binance.us/hc/article\_attachments/360097505333/Screen\_Shot\_2020-10-19\_at\_3.41.36\_PM.pn g|||How to Change Your Google/SMS Two Factor Authenticator ...|||2729 x 1592

Jeff Browns Global Token Exchange Pitch Just \$25 to Get .

https://images.daznservices.com/di/library/NBA\_Global\_CMS\_image\_storage/d8/fb/top-shot-ftrjpeg\_exdb8xp tad521keb1genocrkf.jpeg?t=1175358279&w={width}|||NBA Top Shot Series 2 Release 32 Drop Info No Better Lane|||1920 x 1080

https://www.coinigy.com/assets/img/charts/5ec2599f574d8.png|||Binance Chart - Published on Coinigy.com on May 18th, 2020 ...|||1332 x 803

The current price is \$1.2031 per ADA. Cardano is 61.19% below the all time high of \$3.10. The current circulating supply is 33,513,294,580.249 ADA. Community updates 2021: the year robots, and graffiti came

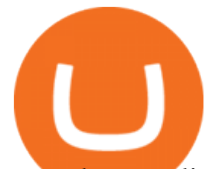

to a decentralized, smarter Cardano Beeple used to illustrate our blog posts, but art NFTs made him a millionaire, and then AI and DeFi arrived

https://i.ebayimg.com/images/g/RuQAAOSwr3hg0hNW/s-l1600.png|||10 ADA (Cardano) - Express Crypto Currency Mining Contract ...|||1600 x 1597

https://flighthacks.com.au/app/uploads/2021/03/Binance-Australia-app.jpg|||Binance Referral Code | Get 10% Bonus Funds (Exclusive)|||1170 x 1668

GlobalToken price today, GLT to USD live, marketcap and chart .

https://greatbitcoinspot.com/wp-content/uploads/2021/07/monero.jpg|||How to sell Monero (XMR) for fiat in 2021 ...|||1200 x 800

https://www.thecoinspost.com/wp-content/uploads/2019/06/Binance-security.png||Binance now supports FIDO2 open authentication. - TheCoinsPost|||1600 x 900

https://www.aivanet.com/wp-content/uploads/2020/01/1580374905\_3697586093098-scaled.jpg|||Wawa data breach: Hacker is selling 30 million credit ...|||2560 x 1707

https://mma.prnewswire.com/media/1497201/Gemini\_Cards\_FanOut\_Front.jpg?p=facebook|||Gemini Partners with Mastercard to Launch New Crypto ...|||2700 x 1414

https://images-na.ssl-images-amazon.com/images/I/811A2AFbtqL.\_SL1500\_.jpg|||Gemini Man (4K UHD & HD) (2-Disc): Amazon.in: Will Smith ...|||1187 x 1500

A YubiKey is a small electronic device that works as a security key and can be used for various authentication methods. On Binance, security keys can provide an extra layer of account security, acting as a Two-factor Authentication (2FA) method for logging in to your account, withdrawing funds, and resetting passwords. While there are other types of security keys, this guide focuses on the YubiKey.

https://bitfalls.com/wp-content/uploads/2017/08/Screenshot-2017-08-23-17.51.44.png|||No Software Bitcoin Mining Lost Bitcoin Private Key ...|||1712 x 802

Australian shares investment ANZ

https://www.daiakibatoystore.com/wp-content/uploads/2020/06/154561.jpg||BANDAI SAINT CLOTH MYTH EX GEMINI SAGA ...|||1045 x 1200

https://cdn.shopify.com/s/files/1/0550/5184/5804/products/b0f9db0ad068df6dd223bf36bdeacc28\_1800x1800. jpg?v=1621618970|||Cardano ADA Crypto Stainless Steel Bottle Vacuum Insulated ...|||1024 x 1024

https://verdienenmetvideo.nl/nieuw/wp-content/uploads/2021/02/Binance-account-maken-Google-Authentica-QR-code-1024x907.png|||Bitcoins kopen met Binance [compleet stappenplan]|||1024 x 907

https://crypneo.com/wp-content/uploads/2021/12/ada-6-1536x864.jpg|||Cardano Price Predictions: Where Will the ADA Crypto Go in ...|||1536 x 864

Cardano (ADA) prices - Nasdaq offers cryptocurrency prices & amp; market activity data for US and global markets.

GTE TECHNOLOGY, (GLOBAL TOKEN EXCHANGE) - YouTube

https://m.media-amazon.com/images/I/71zhvb0UHiL. AC\_SL1500\_.jpg|||Gemini Mouse Grip Tape Compatible with Razer Viper Mini ...|||1410 x 1260

Binance Google Authenticator Key : CryptoFarmer

GlobalToken (GLT) Multi-Algorithm Cryptocurrency

https://public.bnbstatic.com/image/cms/content/body/202010/d33b1b2f91b2e4e523a3c5ef28b546c4.png|||Usin g a YubiKey for Two-Factor Authentication (2FA ...|||2416 x 1236

Its focus is to split the risks of cryptocurrencies into tranches so that traders can invest in divergent products and assets based on their risk profile. BarnBridge was co-founded in 2019 by Troy Murray and Tyler Ward. Those interested can buy the BarnBridge (BOND) tokens from exchanges such as Uniswap, MXC.com, and Hotbit.

https://miro.medium.com/max/3834/1\*k7Qw0IzGJ1hffLP8lRJVVw.png|||How To Add Two Factor Authentication (2FA) To Binance | by ...|||1917 x 956

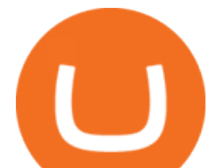

https://changelly.com/blog/wp-content/uploads/2021/07/ada-chart-cmc.png|||Cardano ADA Price Forecast - Bald Eagle Crypto Currency ...|||1600 x 818

How to Use Binance Authenticator for 2FA on Binance 2021-09-07 06:48 To further enhance the security of your account, Binance introduces the Binance Authenticator for generating 2-step verification codes when you need to verify your requests or make transactions.

https://themarketperiodical.com/wp-content/uploads/2021/12/image-501.png|||Cardano Price Analysis: ADA Crypto Price Struggles To Give ...|||1390 x 778

https://noirlab.edu/public/media/archives/images/screen/noirlab-bfo-ops-9.jpg|||Gemini South Control Room | NOIRLab|||1280 x 853

ANZ Share Investing customers can earn 1 Qantas Point per AU\$3 spent on brokerage fees on shares, ETFs, interest rate securities, warrants and options by providing your Qantas Frequent Flyer number to ANZ Share Investing prior to trading. For shares, ETFs, interest rate securities, warrants and option trades, this offer only applies to trades executed where orders are placed under ANZ Share Investing retail User IDs on ANZ Share Investing retail accounts.

https://coincodex.com/en/resources/images/admin/guides/how-to-trade-futures/img1.png|||Binance Wallet Balance - Binance Releases A First Version ...|||1999 x 1022

Cardano (ADA) Latest Prices, Charts & amp; Data Nasdaq

BarnBridges (BOND) Price Prediction: When Will It Reach \$100?

A Pathetically Incompetent Online Trading Platform. published 2 months ago. Etrade was simply wonderful, but since ANZ transitioned to a separate online trading platform some years ago, the resulting &quot:ANZ Share Trading & quot; has consistently proven to be truly woeful.

Cardano price today, ADA to USD live, marketcap and chart .

https://i.redd.it/dwe7b06fhd501.png|||Can someone please explain what this depth chart in ...|||2560 x 776 https://cryptocurrencyfacts.com/wp-content/uploads/2021/05/binance-chain-chart-platform.jpg|||How to Look at Binance Chain Charts|||2238 x 1255

https://blogs-images.forbes.com/jessedamiani/files/2017/12/Screen-Shot-2017-12-16-at-4.03.02-PM-1200x77 6.png|||Crypto Watch: Cardano (ADA) Price Leaps 117% In 22 Hours ...|||1200 x 776

with the information that $&\#39$ ; been publicly released, the gemini card looks leaps and bounds better. (better rewards, no annual fee). can $&\#39$ ; wait to make gemini by daily use card, but they $&\#39$ ; re not exactly being super transparent about a timeline.

Make trades using the ANZ Share Investing Online platform online, via the ANZ app or over the phone. Active traders can upgrade to the ANZ Share Investing Pro Platform which offers dynamic data, advanced charting tools and technical indicators. Alerts Get email and SMS smart alerts when predefined conditions are met.

How To Use Ledger Nano X With Coinbase (9 Easy Steps .

Gemini Credit Card to Launch With Mastercard as Network .

https://secureidapp.com/wp-content/uploads/2019/11/1-7.png|||Binance Mobile App TOTP Setup Digital eID, eSignature ...|||1092 x 2050

https://noirlab.edu/public/media/archives/logos/screen/logo007.jpg|||Logo: GEMMA | NOIRLab|||1280 x 1067 https://image.binance.vision/editor-uploads-original/014aa2bcdf82454994ffda7ced798a3d.png|||Impermanent Loss Explained | Binance Academy|||1600 x 900

https://images-na.ssl-images-amazon.com/images/I/71XG7QII-dL.\_AC\_UL1140\_.jpg|||Personalized Gemini Zodiac Sign Necklace with Message Card ...|||1140 x 1140

https://constellationnetwork.io/wp-content/uploads/2021/04/lattice-logo-1280x1104.png||Lattice Exchange | Constellation Network|||1280 x 1104

Binance Explained. The Binance Exchange is one of the most popular cryptocurrency exchanges on the planet that offers trading in plenty of virtual coins. Some of the most popular are Bitcoin (BTC), Ethereum (ETH), Litecoin (LTC), and the Binance Coin (BNB). Binance as an exchange offers the users the ability to trade

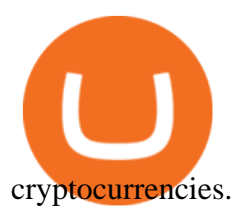

https://i2.wp.com/cryptobuzz.co.uk/wp-content/uploads/2021/05/ada-5.jpg?resize=1140%2C815&ssl=1||| Cardano Price Predictions: Where Will the ADA Crypto Go in ...|||1140 x 815

https://797517.smushcdn.com/1549056/wp-content/uploads/sites/2/2021/05/Ethereum-Balance-on-All-Exchan ges.jpg?lossy=1&strip=1&webp=1|||Binance Futures Volume Reaches Record \$2.1 Trillion | HashFeed|||1800 x 1013

https://i.ebayimg.com/images/g/NHQAAOSw3ypgT5-v/s-l1600.jpg|||10 Cardano (ADA) CRYPTO MINING-CONTRACT - 10 ADA - Crypto ...|||1600 x 1591

https://support.bincentive.com/hc/article\_attachments/360061478353/CN1.jpg||Setting up Google Authenticator (OTP). Help Center|||1419 x 958

https://cryptoast.fr/wp-content/uploads/2019/09/ledger-nano-tuto-review-avis.jpg|||Tuto : Comment utiliser son portefeuille Leger Nano S|||1600 x 800

Steps to send Polkadot from Coinbase to your Ledger device . Open Ledger Live and add a Bitcoin account to your Ledger by clicking on the Accounts on the left hand side menu of Ledger Live and selecting the add account button in the top right hand side of the screen. Ledger Live will prompt you to select which asset youd like to add an account for.

https://coinjournal.net/wp-content/uploads/2020/09/Hassan-Maishera.jpg|||Hassan Maishera, Author at Coin Journal|||1110 x 1408

https://www.comicsandcards.net/wp-content/uploads/2020/08/gemini1.jpeg||25 GEMINI COMIC BOOK FLASH MAILERS | Collector's Paradise|||1280 x 889

https://www.thebalance.com/thmb/AoviKV00tl9LhGNlXqnAcVrEvcY=/2119x1414/filters:fill(auto,1)/GettyI mages-1131378786-49ca4316e1dd4e20bfbb8719f3b18d84.jpg|||Gemini Crypto Exchange to Release On-Trend Rewards Card|||2119 x 1414

1. Tap on the [Profile] icon and tap [Security] - [Binance/Google Authenticator]. 2. Tap to toggle on the button next to [Binance/Google Authenticator], then download and install the Binance Authenticator App on your device. If youve already installed the App, tap [ ] to continue. 3. You will then see a 16-digit key on the screen.

NEW YORK, Jan. 14, 2021 /PRNewswire/ -- Gemini, a crypto exchange and custodian, today announced that it will launch the Gemini Credit Card, a credit card with cryptocurrency rewards. This effort.

Cardano (ADA) Price Prediction 2022, 2023, 2024

Videos for Gemini+credit+card+release

https://themarketperiodical.com/wp-content/uploads/2021/07/image-187.png|||Cardano Price Analysis: ADA Crypto Price May See A Huge ...|||1444 x 806

https://cryptostec.com/wp-content/uploads/2021/08/Crypto-prices-analysis-6-1.jpg|||Crypto Price Analysis 08/14 : BTC, ETH, XRP, ADA,DOT, LINK|||1792 x 1792

https://noirlab.edu/public/media/archives/images/screen/gemini-20110123-gs-cp-lgs-mcao-first-14.jpg|||GS Laser through the Slit | NOIRLab|||1280 x 1280

https://media.istockphoto.com/vectors/modern-magic-witchcraft-card-with-polygon-astrology-golden-geminivector-id1216412850|||Modern Magic Witchcraft Card With Polygon Astrology Golden ...|||1024 x 1024

Binance Google Authenticator Key : CryptoFarmer Visit for .The most used and at the same time the most reliable crypto exchange platform is Binance. Also, Binance extremely easy to use and learn Press J to jump to the feed. Press question mark to learn the rest of the keyboard shortcuts Search within r/CryptoFarmer r/CryptoFarmer Log InSign Up

2017-06-26 04:58. 1. Log into your Binance account and click [Profile] - [Security]. 2. Click [Enable] next to [Google Authenticator]. 3. You will be redirected to another page. Follow the step-by-step instructions to enable Google Authenticator. 3.1.

ANZ Share Investing

https://www.cryptoarabe.com/wp-content/uploads/2020/04/Screen-Shot-2020-04-23-at-12.27.42.png|||Binance Smart Chain - Binance Smart Chain Welcomes Another ...|||2768 x 1214

anz online share trading au ada crypto price binance explainticator of authenticator and authenticator and rele

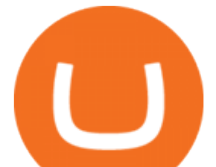

https://themarketperiodical.com/wp-content/uploads/2021/08/image-79.png|||Cardano Price Analysis: ADA Crypto Price Struggles To ...|||1417 x 806

http://cryptocoinrankings.com/blog/wp-content/uploads/2018/01/Stop-Limit-Order.jpg|||Quick tips. How to set Take Profit and Stop loss in ...|||3813 x 1855

https://public.bnbstatic.com/image/cms/article/body/4523/5026026498cf6286cd2b5dc53c66ebc8-0.jpeg|||Bina nce Google Authenticator - Arbittmax|||1600 x 1183

https://i.ebayimg.com/images/g/0gwAAOSw4ppgv9OQ/s-11600.jpg|||1 (one) ADA Cardano Crypto Coin -Mining Contract - Get ...|||1024 x 768

Now, open the Google Authenticator App on your mobile device and click Scan a barcode. Scan the barcode provided by Binance once your camera opens. In case you are using your PC, you wont be able to scan the barcode. Simply copy and paste the key provided. Once this key is added to your authenticator, you may proceed to the next step. Step 3 Backup Code. Losing your device can be quite messy once 2FA is activated.

https://www.cryptunit.com/exchangescovers/hotbit\_11.jpg|||Hotbit Cryptocurrency Exchange CryptUnit|||1280 x 853

https://noirlab.edu/public/media/archives/geminifocus/screen/geminifocus018.jpg|||Gemini Focus 018 NOIRLab|||1280 x 1656

https://static.askrypto.com/uploads/2020/09/Binance-To-Provide-Trading-Services-For-Mainland-Chinese-Cu stomers-Despite-The-Local-Ban.png|||Binance CEO Wishes More Defi-Based Ethereum Projects to ...|||1920 x 1080

Find Out How to Use Binance: The Complete Binance Tutorial

Gemini partners with Mastercard to launch new crypto rewards credit card this summer. April 27, 2021 | New York, NY. First credit card to provide real-time crypto rewards, up to 3% in crypto on purchases. Gemini, a cryptocurrency platform, today announced details of its first-of-a-kind cryptocurrency rewards credit card, including a partnership with Mastercard and WebBank, a leader in digital lending and the bank issuing the credit card.

https://support.binance.us/hc/article\_attachments/360097504793/Screen\_Shot\_2020-10-19\_at\_2.28.59\_PM.pn g|||How to Change Your Google/SMS Two Factor Authenticator ...|||1580 x 1063

https://i.ebayimg.com/images/g/7nAAAOSwO8xgqQwq/s-l1600.jpg|||Cardano (ADA) CRYPTO MINING-CONTRACT - 5 ADA - Crypto ...|||1600 x 1081

Coinbase Wallet vs Ledger Nano S Wallet - Which Wallet Is .

http://wikicrypto.com/wp-content/uploads/2017/07/CEX.IO\_-1.jpg|||WikiCrypto's CEX.IO Exchange Review for Beginners|||1024 x 768

*(end of excerpt)*